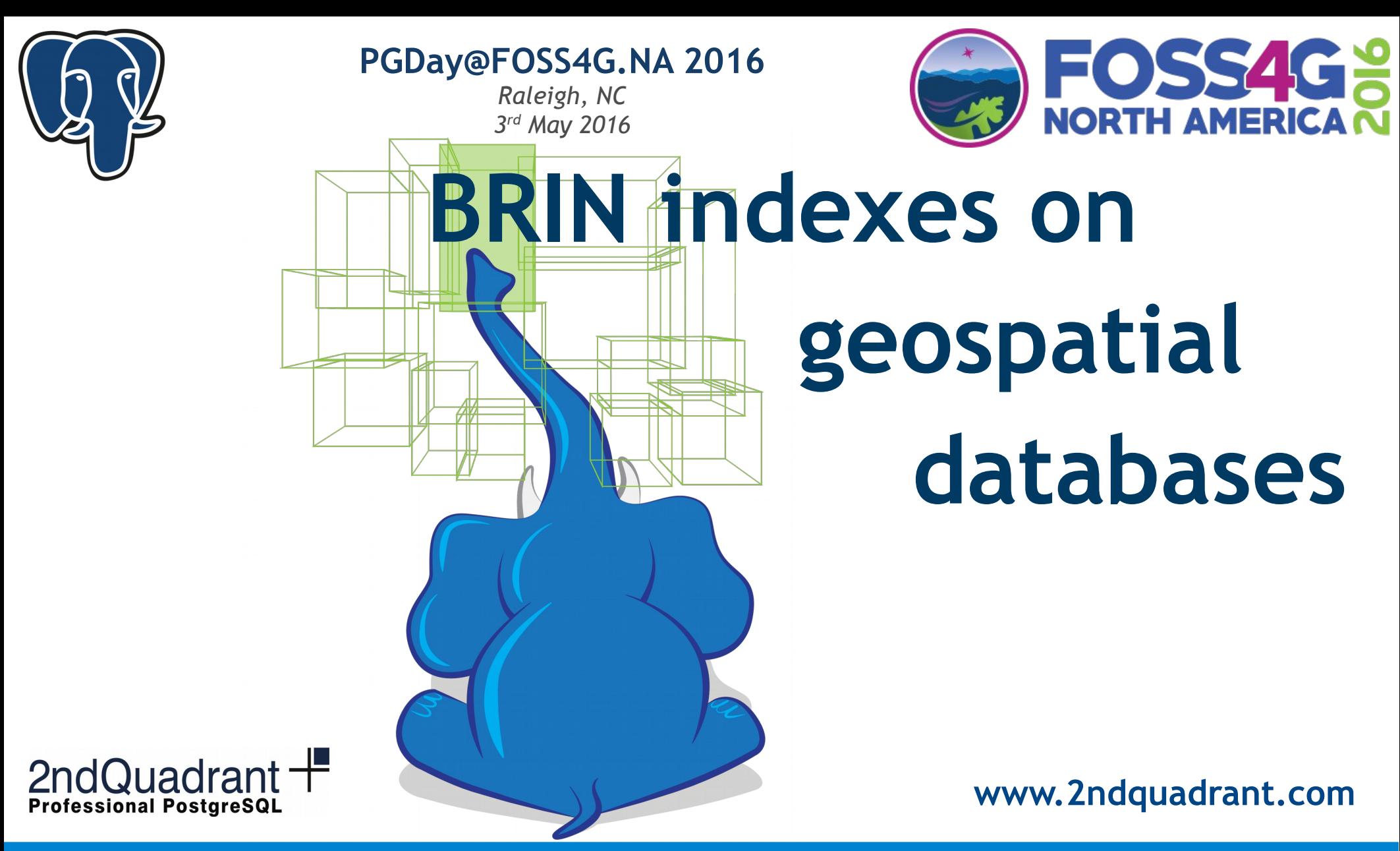

**2ndQuadrant Italia Giuseppe Broccolo – giuseppe.broccolo@2ndquadrant.it**

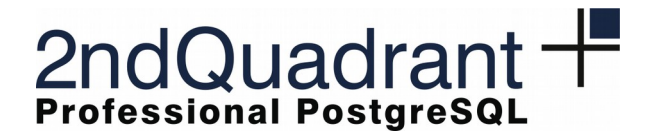

*Raleigh, NC 3 rd May 2016*

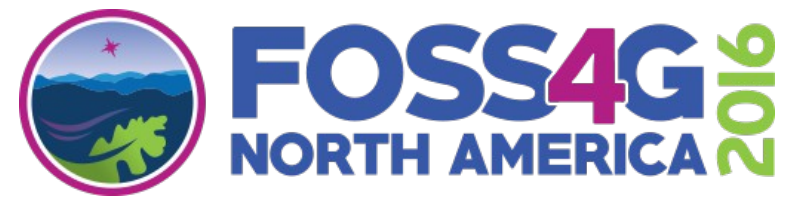

### whoami

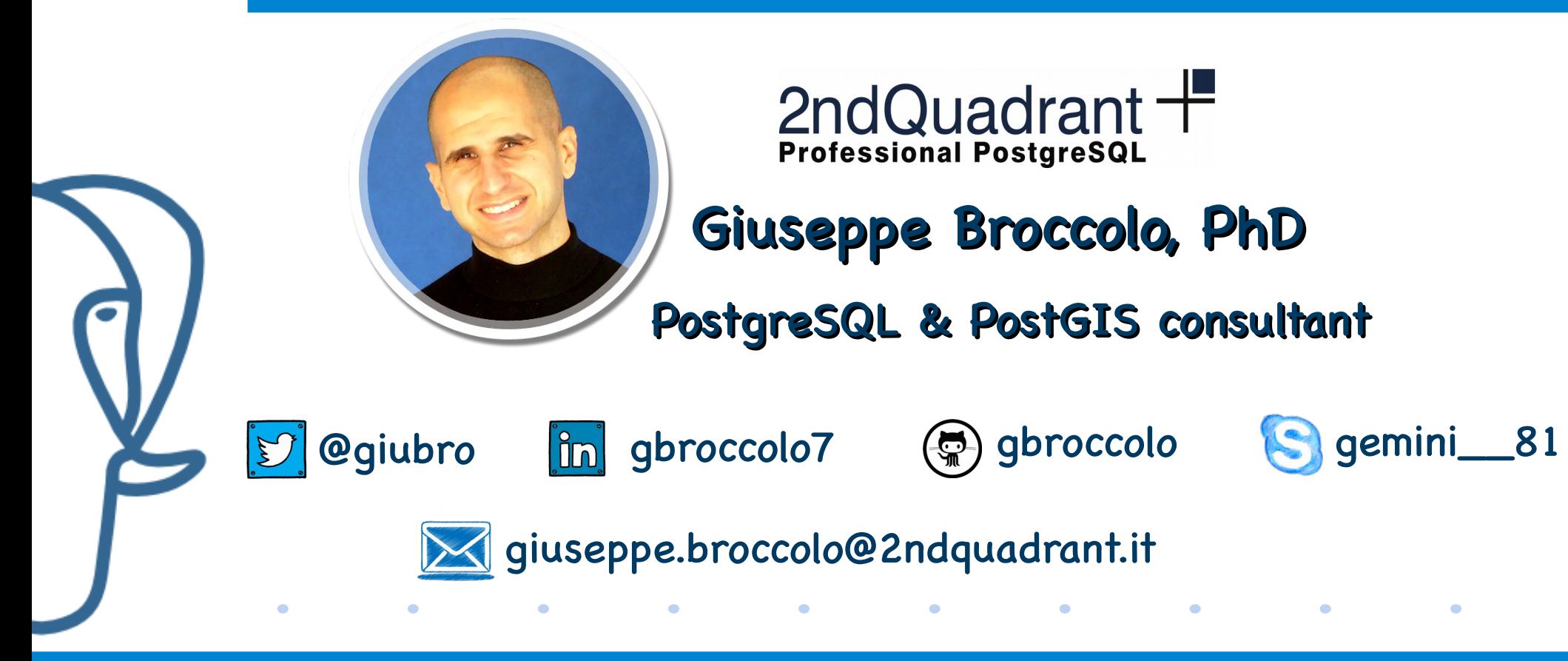

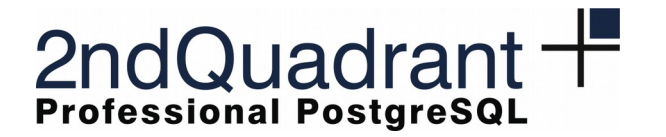

*Raleigh, NC 3 rd May 2016*

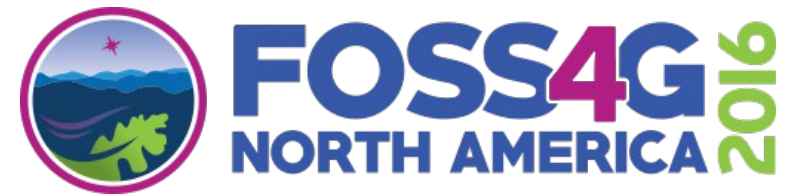

## Indexes & PostgreSQL

- Binary structures on disc:
	- Indexing organised in **nodes** into 8kB pages
	- Speed up data access: ~O(log N)
	- High performance until the index can be contained in RAM
		- Size:  $\sim O(N)$

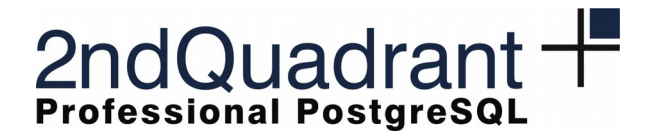

*Raleigh, NC 3 rd May 2016*

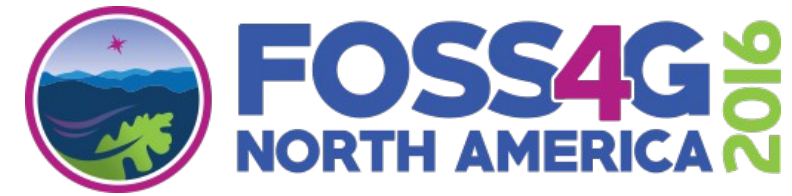

### Geospatial indexes in PostgreSQL

- All datatypes can be indexed in principle...
	- ...just define the needed **OpClass**!
		- Operators & Support functions

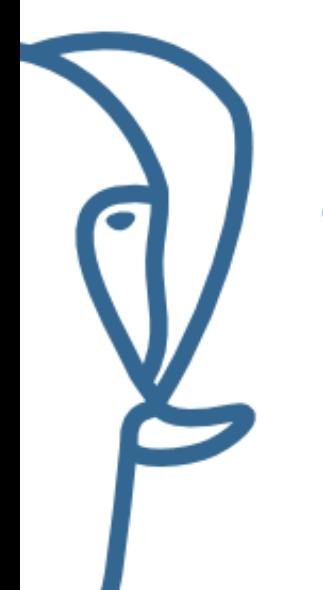

- Geospatial data can be larger than 8kB
	- A single node cannot be contained into a single page
	- GiST indexing allows to reduce the information that has to be indexed *compressing* the PostgreSQL in-core geospatial objects into its *bounding box*

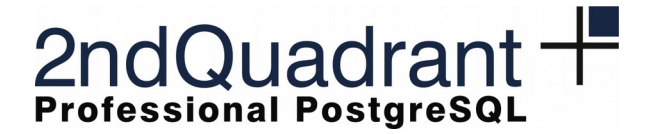

*Raleigh, NC 3 rd May 2016*

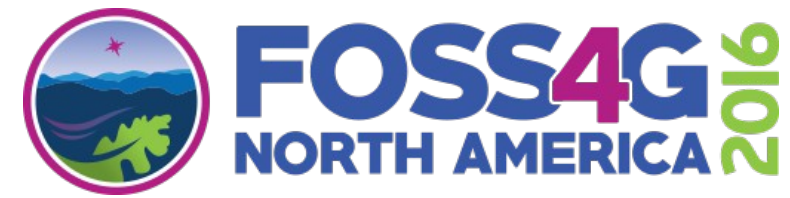

### PostGIS datatypes

In PostGIS (since v0.6) **geometry**/**geography** are converted into their float-precision bounding boxes

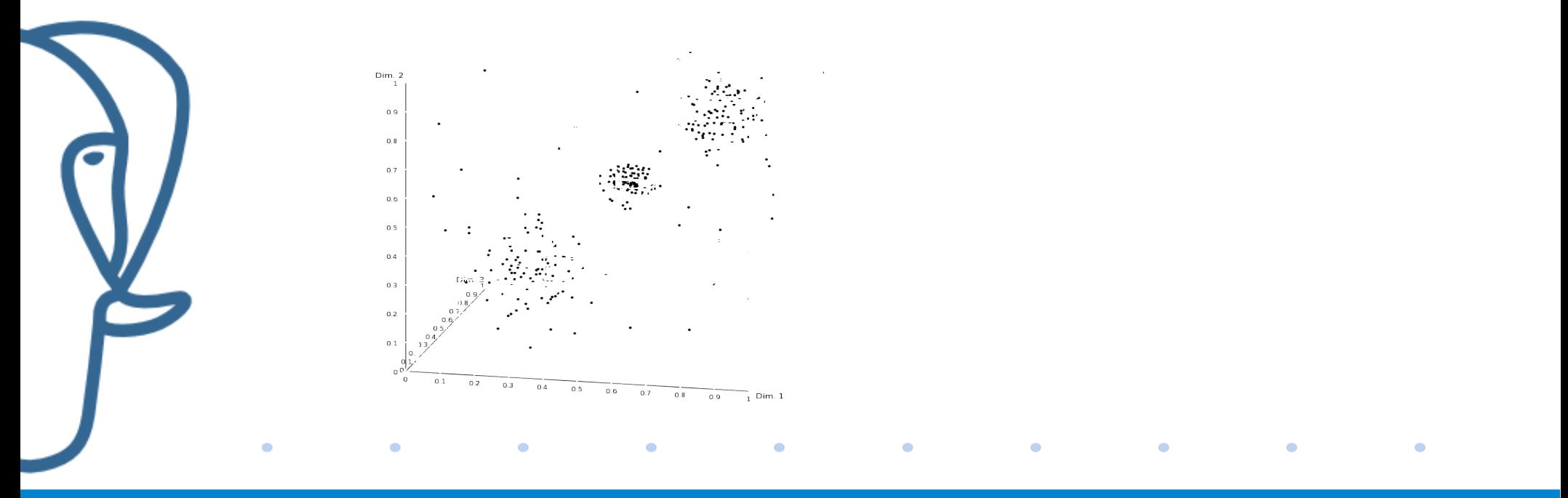

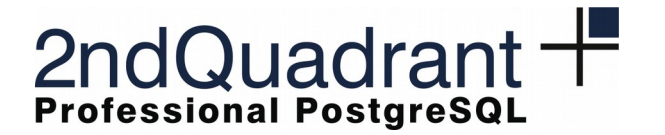

*Raleigh, NC 3 rd May 2016*

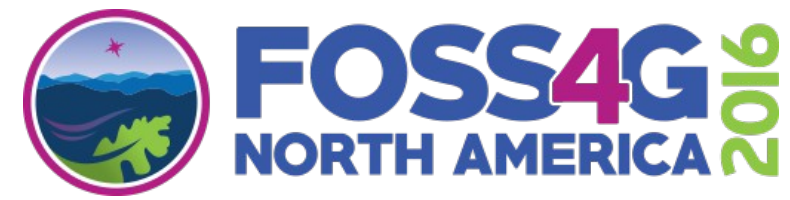

### PostGIS datatypes

In PostGIS (since v0.6) **geometry**/**geography** are converted into their float-precision bounding boxes

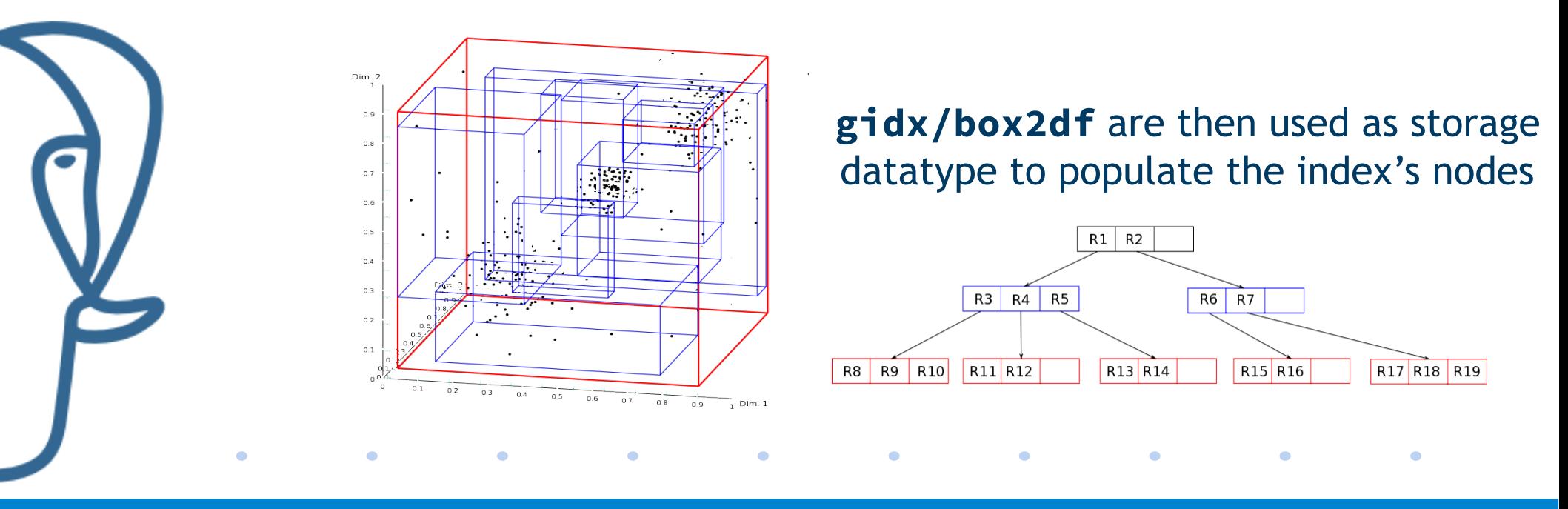

**2ndQuadrant Italia Giuseppe Broccolo – giuseppe.broccolo@2ndquadrant.it**

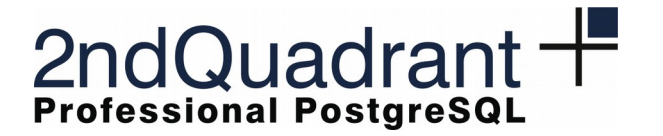

*Raleigh, NC 3 rd May 2016*

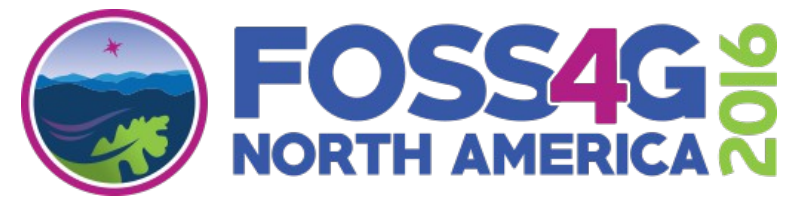

## GIS & BigData

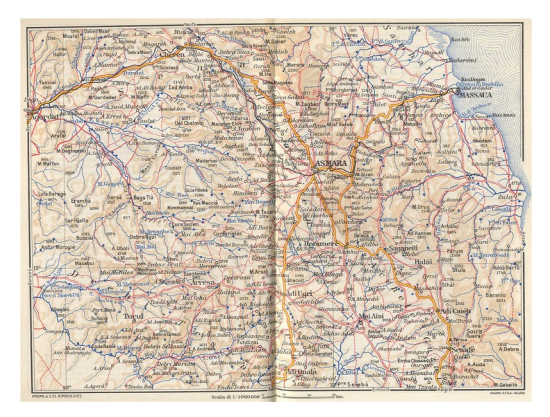

#### Maps of entire countries

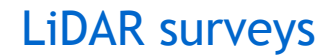

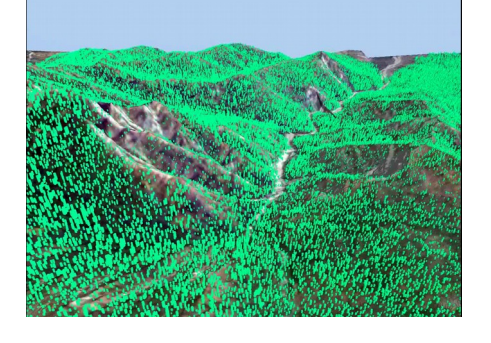

It's relatively easy to have to work with terabytes of geospatial data…

### ...can indexes be contained in RAM?

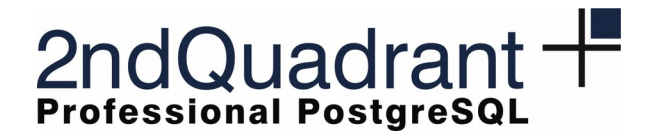

2ndQuadrant

**PGDay@FOSS4G.NA 2016**

*Raleigh, NC 3 rd May 2016*

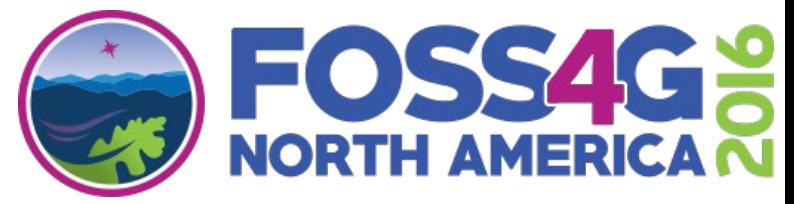

### A new index: Block Range INdexing

**BLOCK:** set of physically adjacent 8kB pages

S. Riggs, A. Herrera

- **RANGE:** boundaries of data contained in the block
- **granularity: pages\_per\_range**
	- default: blocks of 128 pages

**CREATE INDEX idx ON table USING brin(column) WITH (pages\_per\_range=10);**

8 8kB

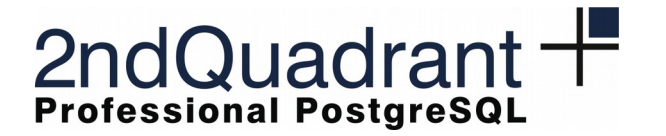

*Raleigh, NC 3 rd May 2016*

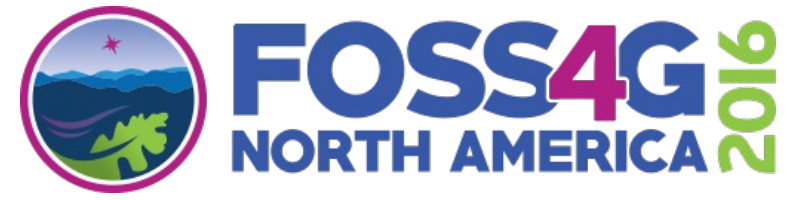

### **BRIN - indexing**

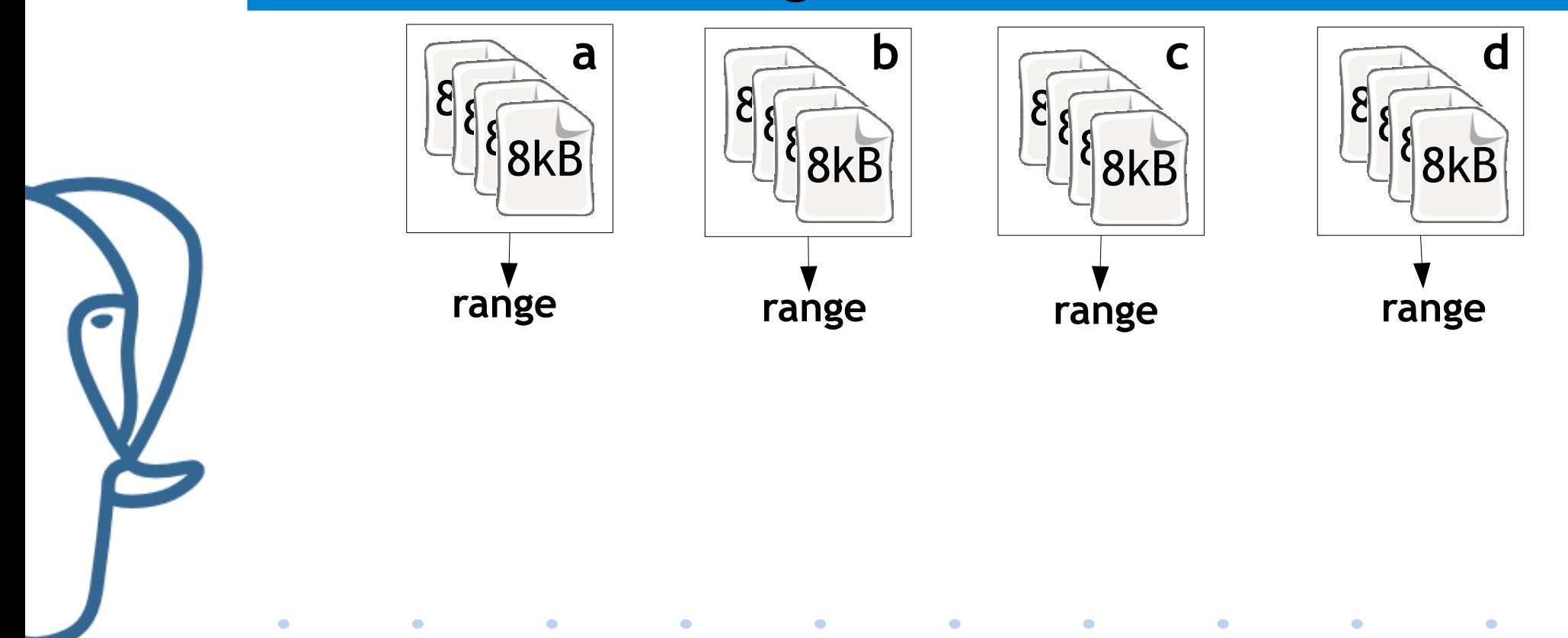

**2ndQuadrant Italia Giuseppe Broccolo – giuseppe.broccolo@2ndquadrant.it**

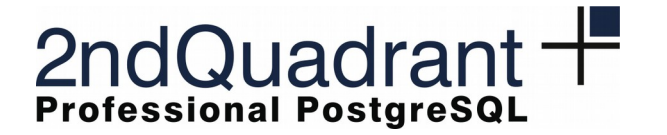

*Raleigh, NC 3 rd May 2016*

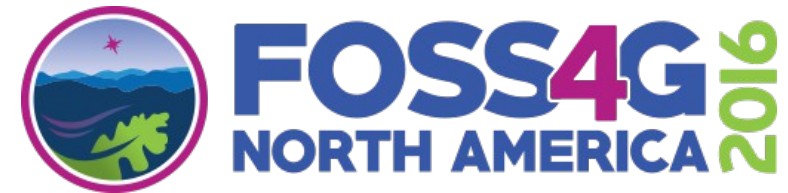

### **BRIN - indexing**

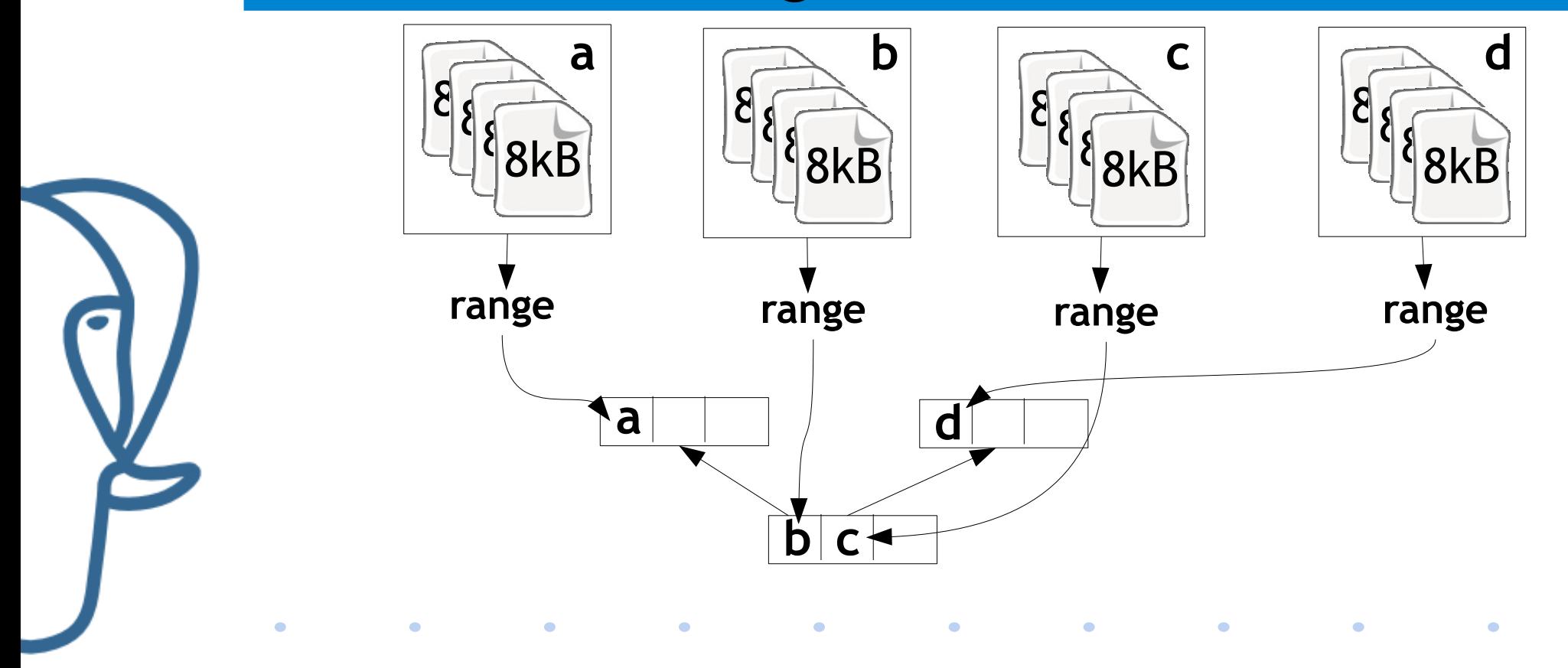

**2ndQuadrant Italia Giuseppe Broccolo – giuseppe.broccolo@2ndquadrant.it**

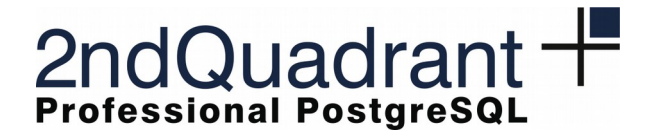

*Raleigh, NC 3 rd May 2016*

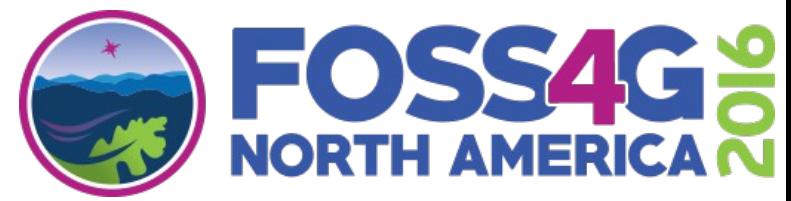

### **BRIN – scan execution**

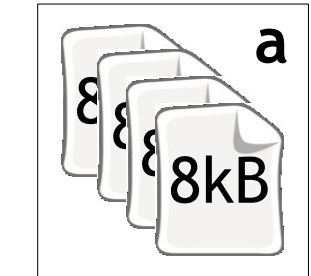

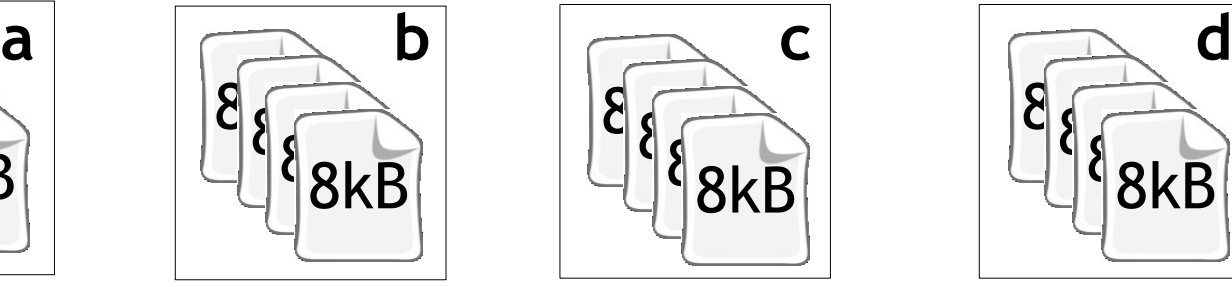

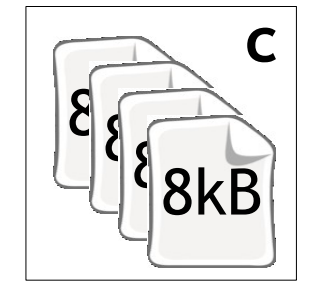

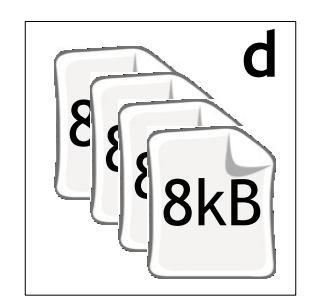

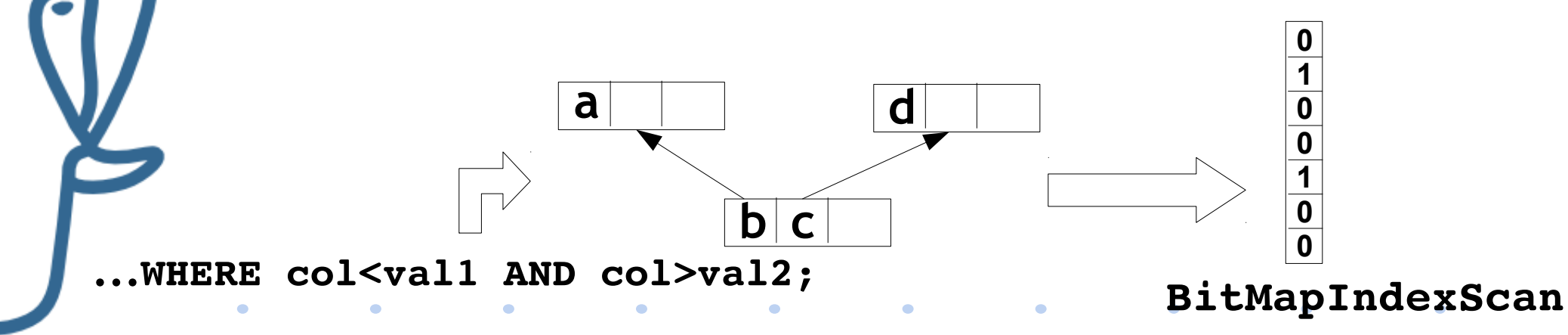

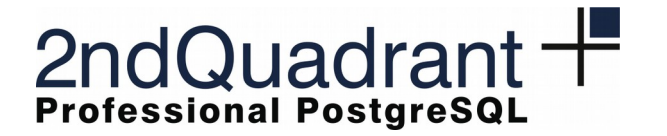

*Raleigh, NC 3 rd May 2016*

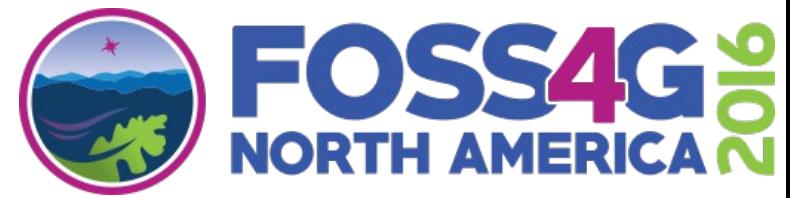

### **BRIN – scan execution**

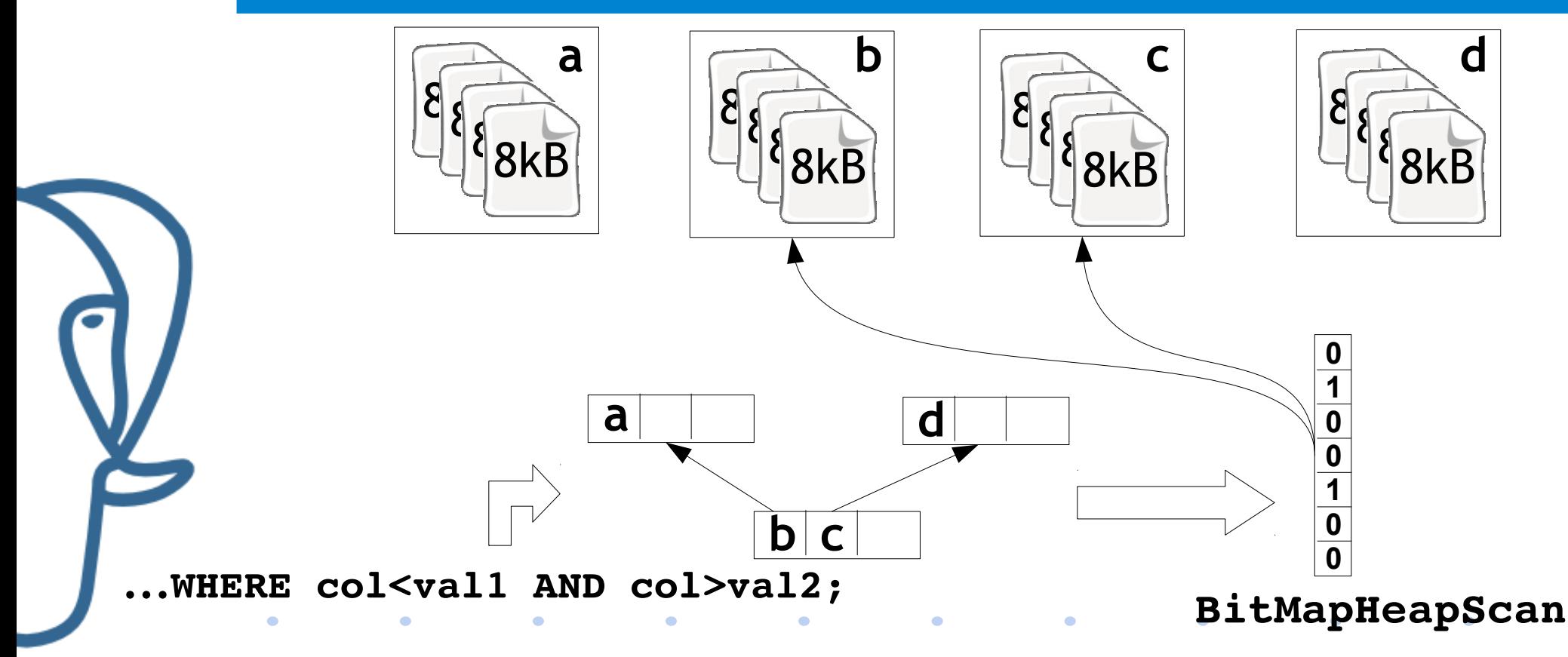

**2ndQuadrant Italia Giuseppe Broccolo – giuseppe.broccolo@2ndquadrant.it**

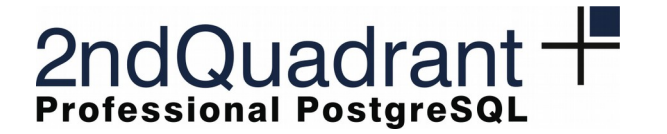

*Raleigh, NC 3 rd May 2016*

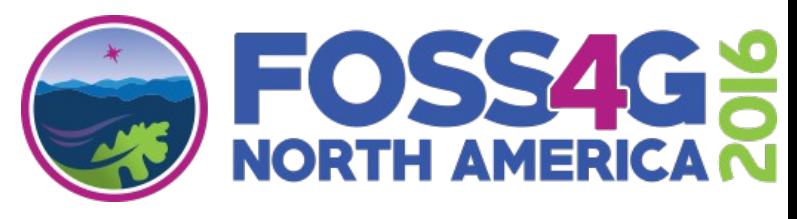

### **BRIN – scan execution**

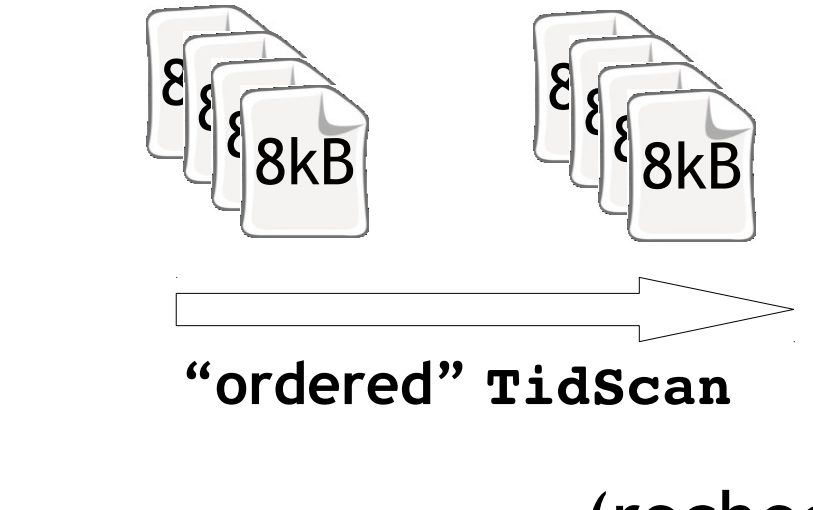

 $\bullet$ 

 $\bullet$ 

(recheck cond)

 $\blacksquare$ 

**...WHERE col<val1 AND col>val2;**

 $\bullet$ 

 $\bullet$ 

 $\bullet$ 

 $\bullet$ 

 $\bullet$ 

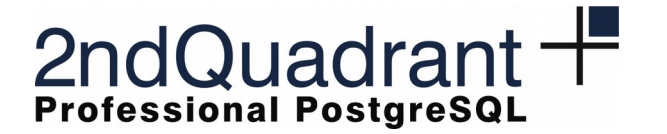

*Raleigh, NC 3 rd May 2016*

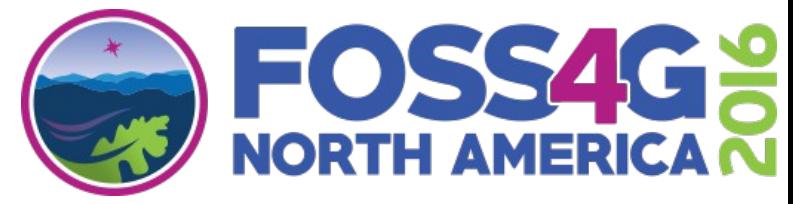

### **BRIN – an example of execution plan**

#### QUERY PLAN

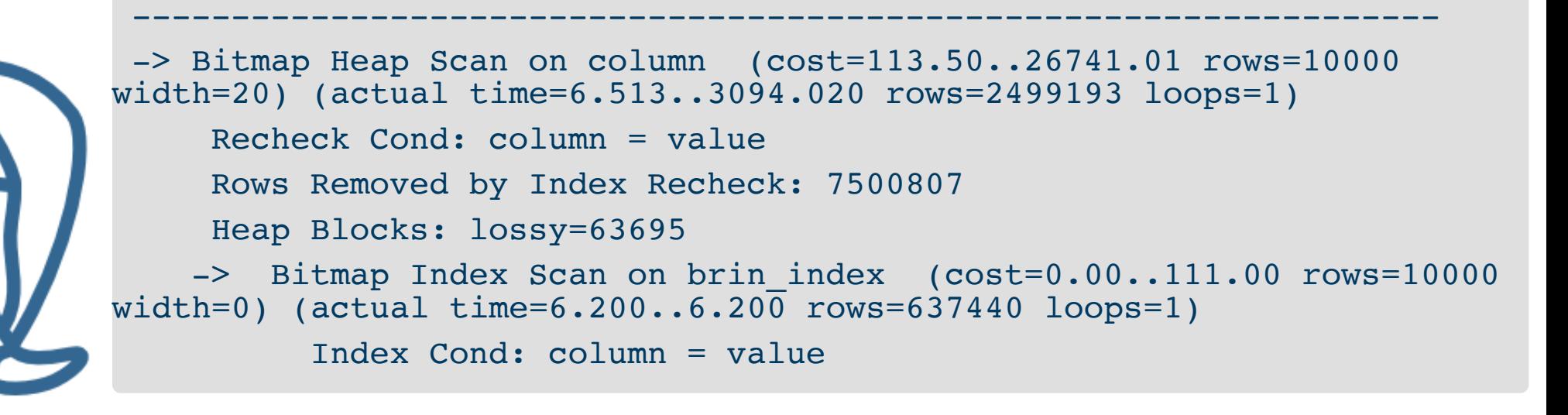

 $\bullet$ 

 $\bullet$ 

 $\bullet$ 

 $\bullet$ 

 $\bullet$ 

 $\bullet$ 

 $\bullet$ 

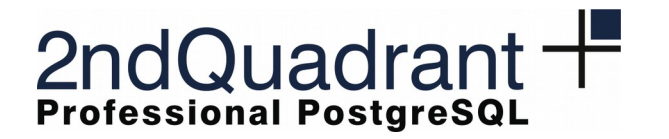

*Raleigh, NC 3 rd May 2016*

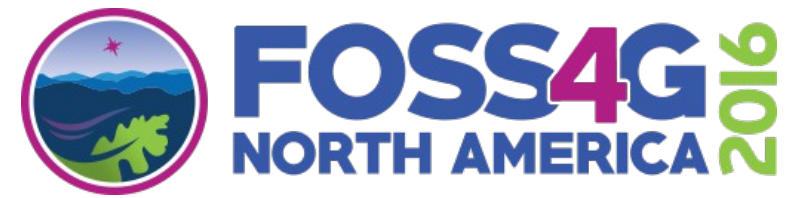

## **BRIN support and extensibility**

- Two kind of support functions required in the **OpClass**:
	- **minmax** key values are added following sorting criteria + sorting operators
	- **inclusion** key values are added following inclusion criteria + inclusion operators
		- No kNN support currently available!
	- **Extensibility**
		- provide support functions + operators to define the **OpClass**

**http://www.postgresql.org/docs/9.5/static/brin-extensibility.html**

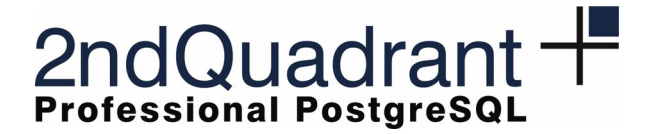

*Raleigh, NC 3 rd May 2016*

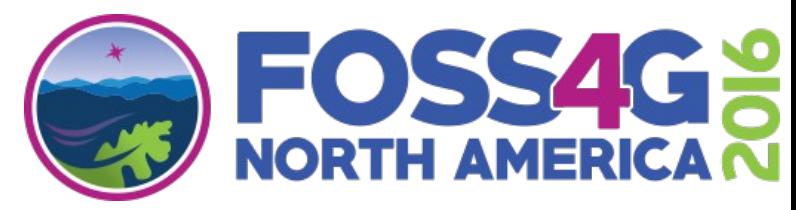

## **BRIN support for PostGIS**

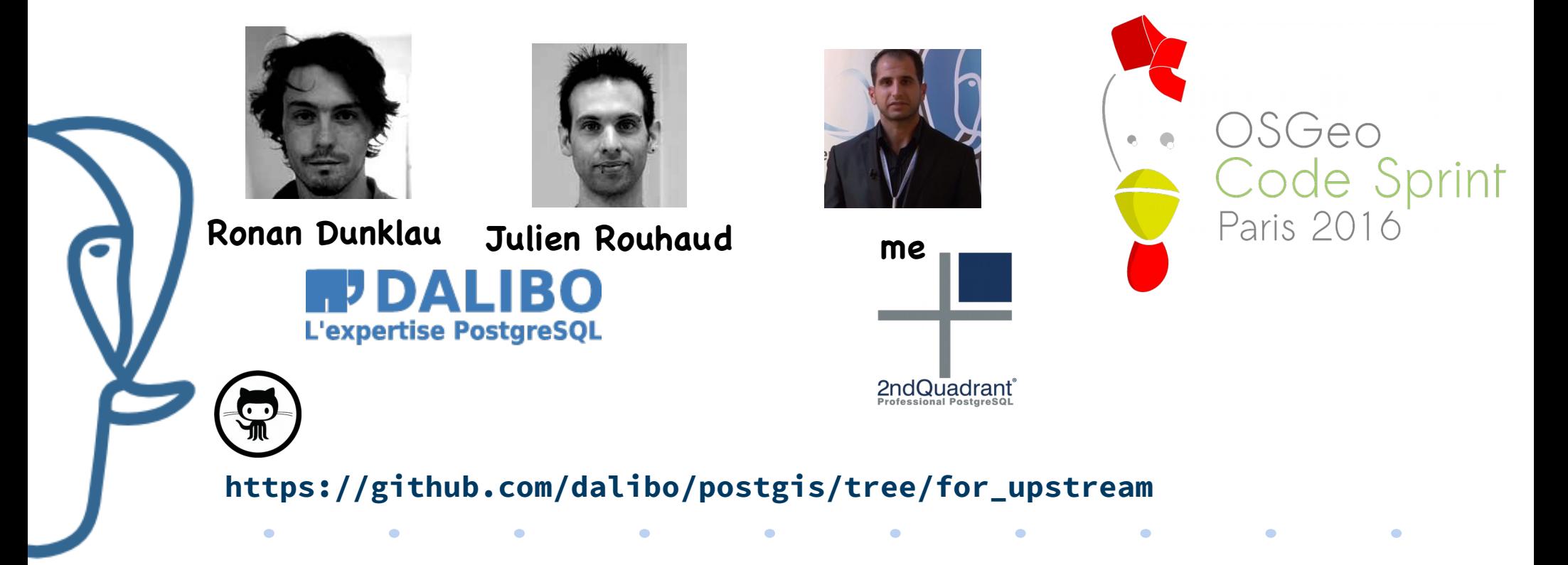

**2ndQuadrant Italia Giuseppe Broccolo – giuseppe.broccolo@2ndquadrant.it**

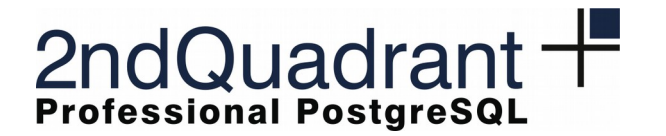

*Raleigh, NC 3 rd May 2016*

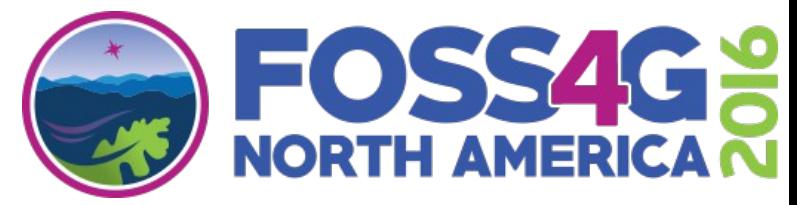

## **BRIN support for PostGIS**

- Different **OpClass** (**inclusion** support) for
	- 2D (default), 3D, 4D **geometry**
	- **geography**
	- **box2d/box3d** (cross-operators defined in the **OpFamily**)
	- Storage datatype: float-precision (such as in GiST)
		- **gidx** (3D, 4D **geometry**)
		- **box2df** (2D **geometry**, **geography**)
	- brin inclusion add value() has been redefined
- Operators: **&&**, **@**, **~** (2D) **&&&** (3D, 4D)

### **NO kNN SUPPORT!!**

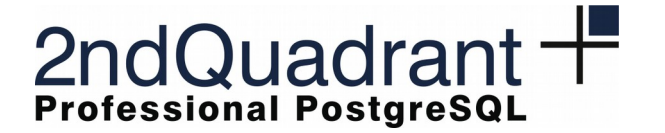

*Raleigh, NC 3 rd May 2016*

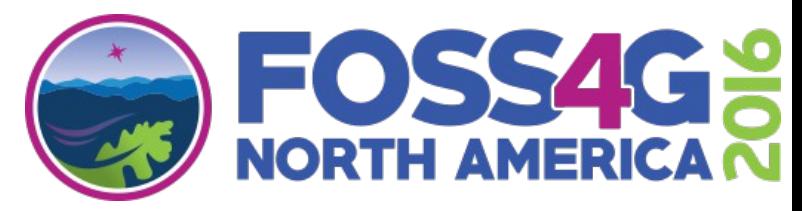

### **Now it's time to test our patch!**

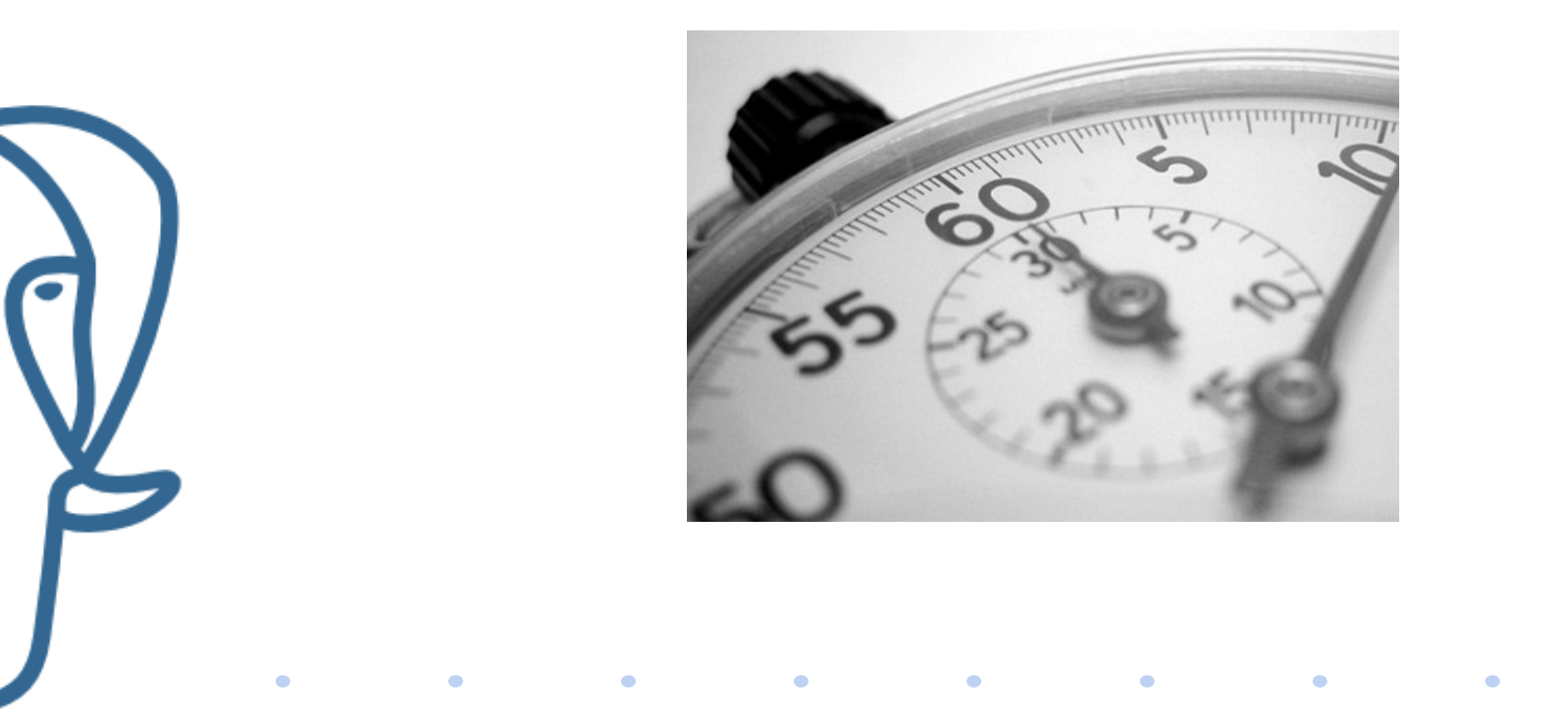

**2ndQuadrant Italia Giuseppe Broccolo – giuseppe.broccolo@2ndquadrant.it**

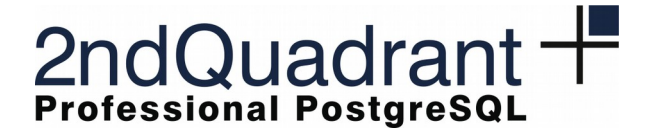

*Raleigh, NC 3 rd May 2016*

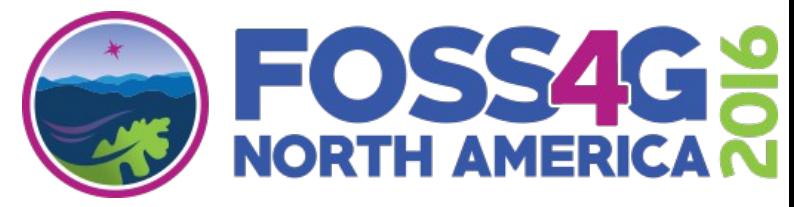

## **1 st example: "sorted" geometry points**

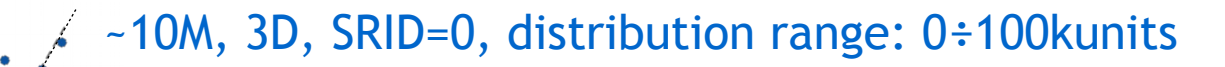

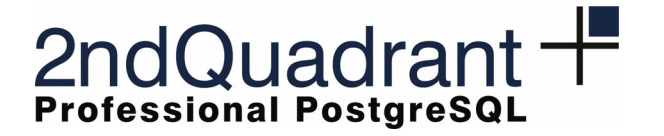

*Raleigh, NC 3 rd May 2016*

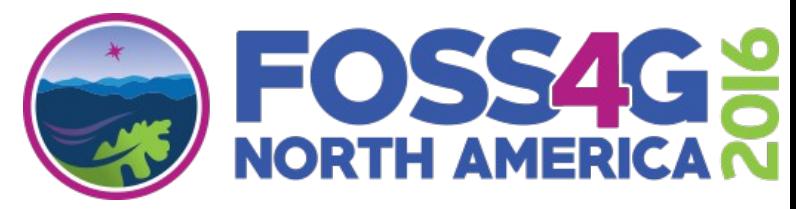

## **1 st example: "sorted" geometry points**

~10M, 3D, SRID=0, distribution range: 0÷100kunits

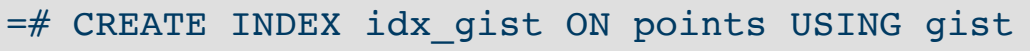

- -# (geom gist geometry ops nd);
- =# CREATE INDEX idx\_brin\_128 ON points USING brin
- -# (geom brin geometry inclusion ops 3d);
- $=\#$  CREATE INDEX idx brin 10 ON points USING brin
- -# (geom brin geometry inclusion ops 3d)
- -# WITH (pages per range=10);

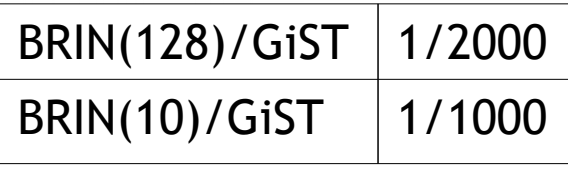

**Sizes**

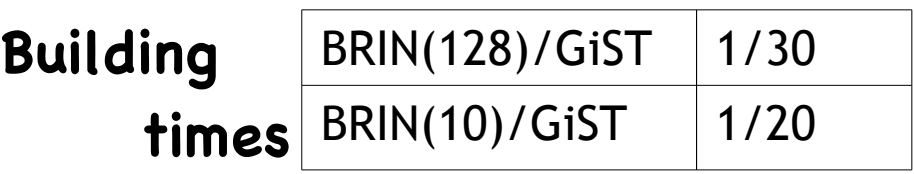

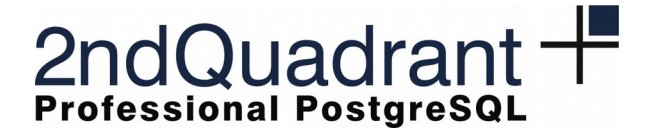

*Raleigh, NC 3 rd May 2016*

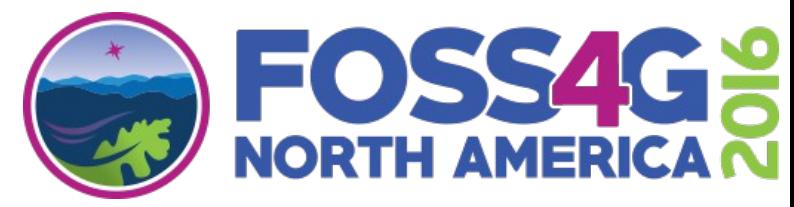

## **1 st example: "sorted" geometry points**

~10M, 3D, SRID=0, distribution range: 0÷100kunits

=# SELECT \* FROM points

-# WHERE 'BOX3D(10. 10. 10., 12., 12., 12.)'::box3d &&& geom;

### **Execution times**

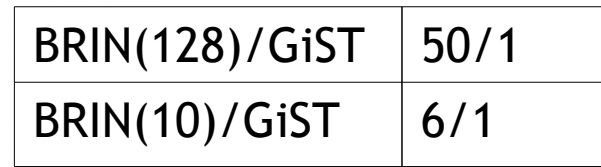

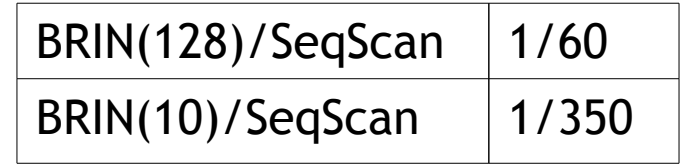

**2ndQuadrant Italia Giuseppe Broccolo – giuseppe.broccolo@2ndquadrant.it**

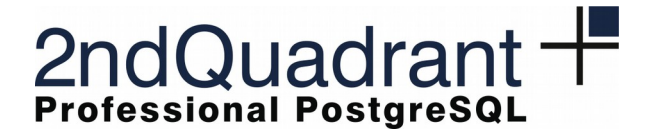

*Raleigh, NC 3 rd May 2016*

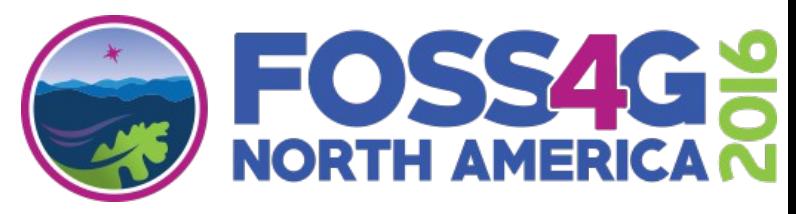

## **2 nd example: "unsorted" geometry points**

~10M, 3D, SRID=0, distribution range: 0÷100kunits

=# CREATE TABLE unsorted\_points AS -# SELECT \* FROM points ORDER BY random(); =# SELECT \* FROM unsorted\_points -# WHERE 'BOX3D(10. 10. 10., 12., 12., 12.)'::box3d &&& geom;

#### **Execution times**

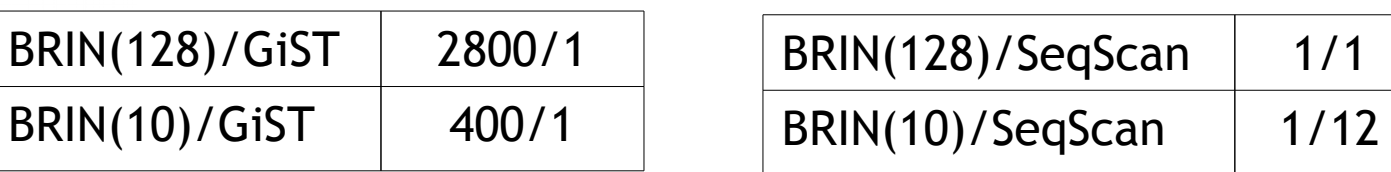

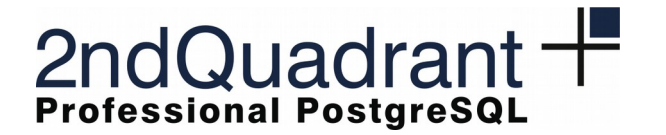

*Raleigh, NC 3 rd May 2016*

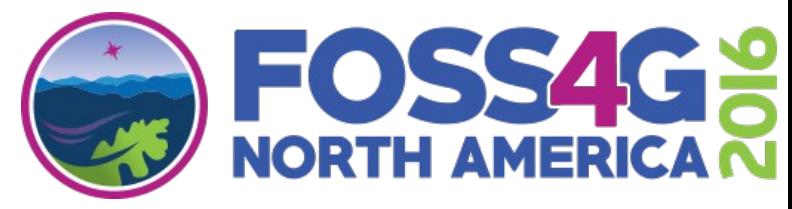

### 2<sup>nd</sup> example: "unsorted" geometry points

=# CREATE EXTENSION pageinspect;

=# SELECT blknum, value FROM brin\_page\_items(get\_raw\_page('idx\_brin\_128', 2), 'idx\_brin\_128')  $-\#$  LIMIT 5:

blknum | value | value | value | value | value | value | value | value | value | value | value | value | value

 0 | {GIDX( 1.11394846439 1.64980053902 1.11335003376, 99982.2578125 99982.640625  $99982.1171875$  ) .. f .. f}

--------+------------------------------------------------------------------------

 128 | {GIDX( 0.224781364202 0.184096381068 0.798862099648, 99995.859375 99995.171875 99995.0390625 )  $\ldots$  f  $\ldots$  f}

 256 | {GIDX( 6.25802087784 6.50119876862 6.8031873703, 99993.15625 99993.8203125 99993.2109375 ) .. f .. f

 384 | {GIDX( 1.9203556776 1.11907613277 1.55043530464, 99995.421875 99995.234375 99995.421875 ) . f . f }

 512 | {GIDX( 3.44181084633 3.4120452404 3.41762590408, 99996.3125 99996.7109375 99996.59375 ) .. f .. f}

(5 rows)

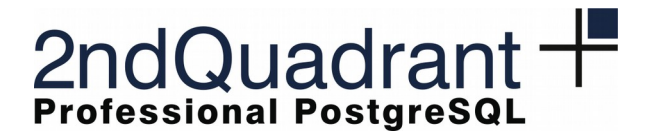

*Raleigh, NC 3 rd May 2016*

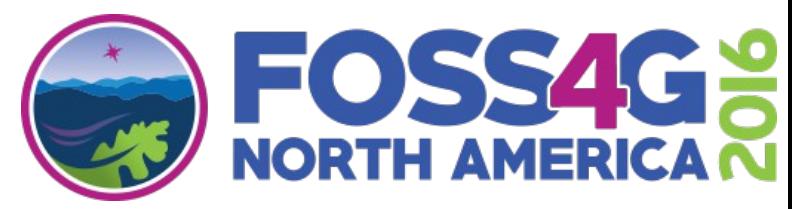

## **A real case: earthquakes in the USA in 2016**

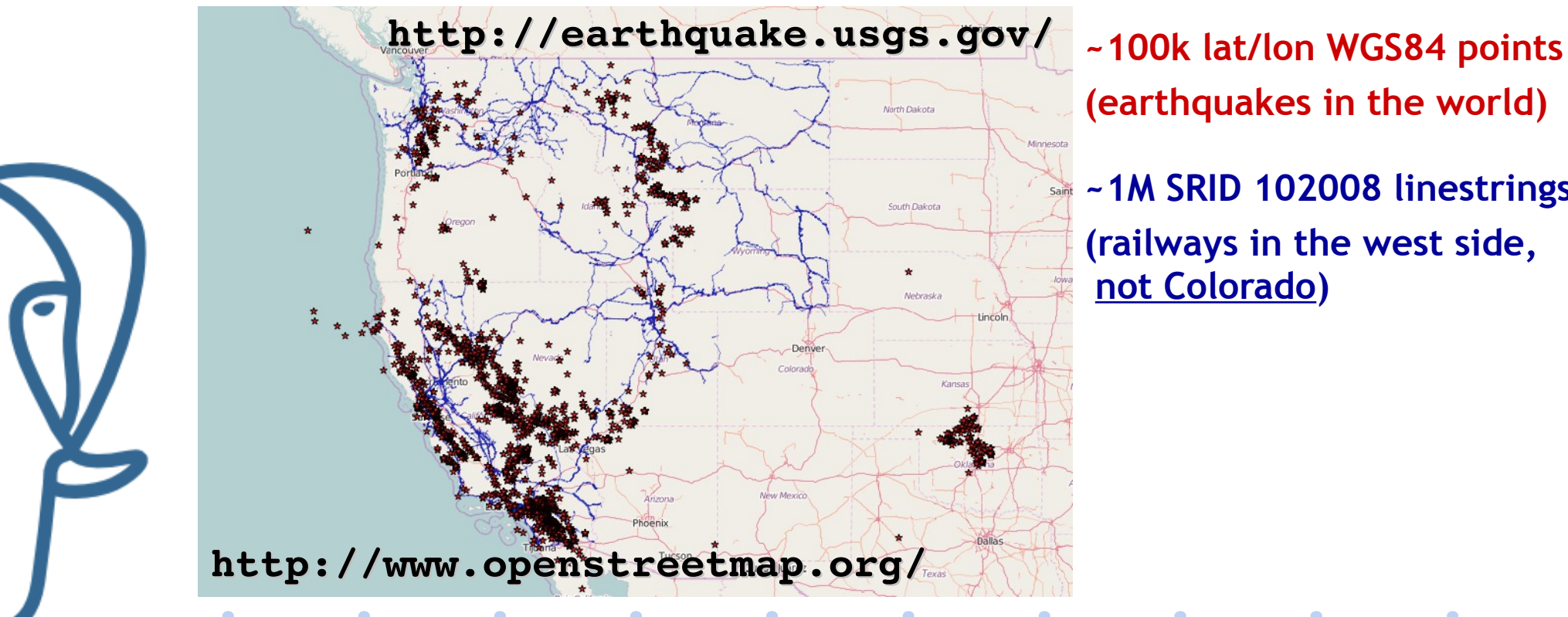

**(earthquakes in the world)**

**~1M SRID 102008 linestrings (railways in the west side, not Colorado)**

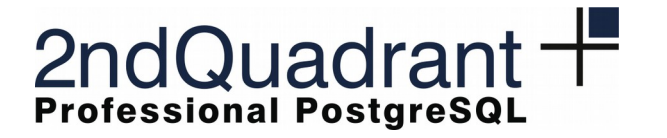

*Raleigh, NC 3 rd May 2016*

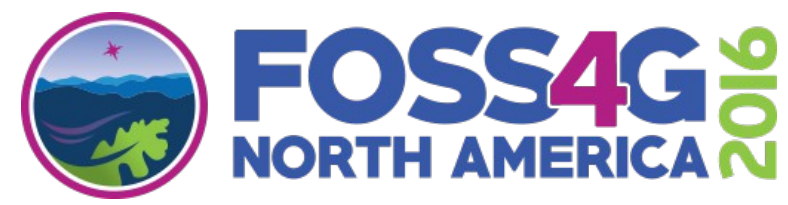

## **A real case: earthquakes in the USA in 2016**

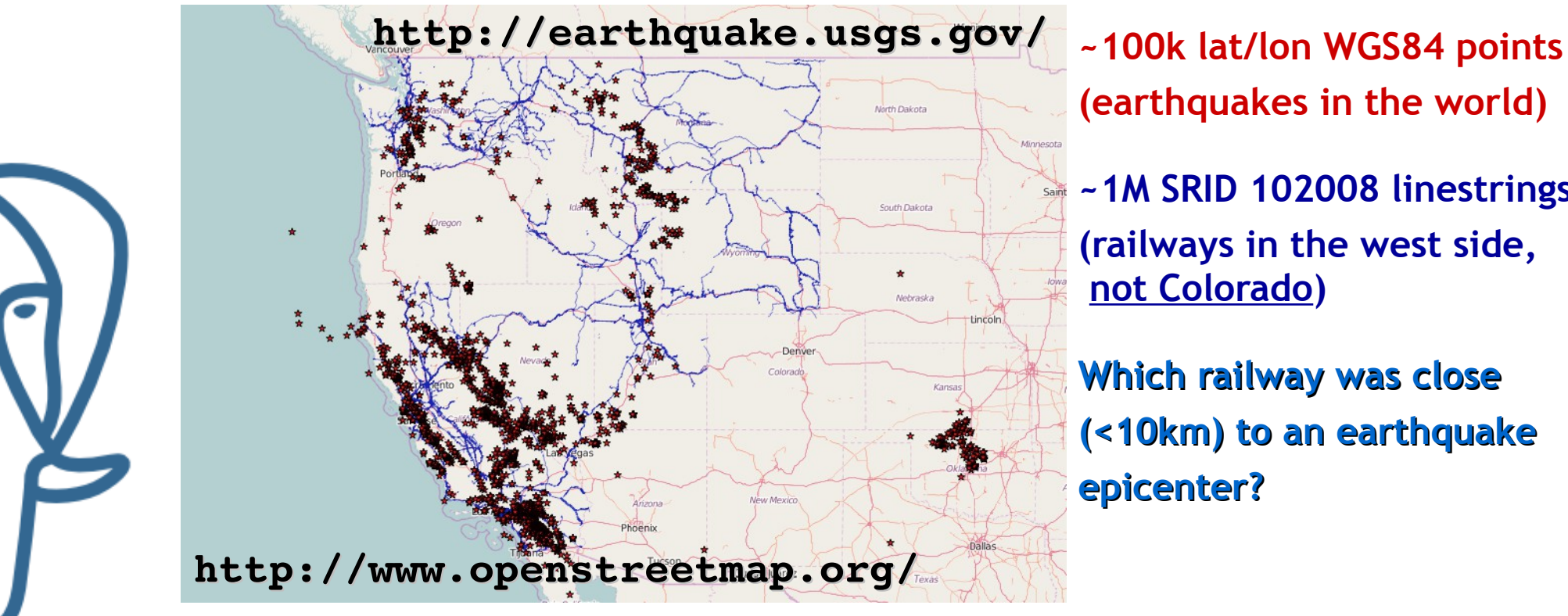

**(earthquakes in the world)**

**~1M SRID 102008 linestrings (railways in the west side, not Colorado)**

**Which railway was close (<10km) to an earthquake epicenter?**

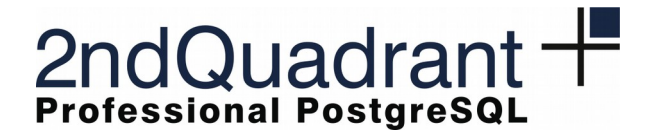

*Raleigh, NC 3 rd May 2016*

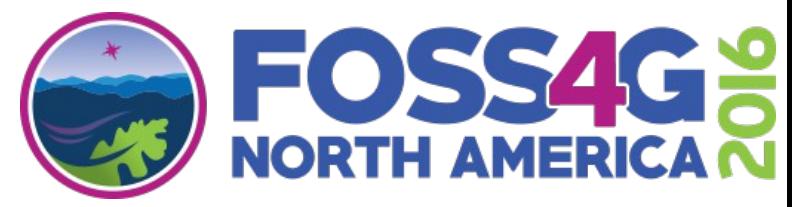

## **A real case: earthquakes in the USA in 2016**

=# CREATE INDEX idx\_rl\_gist ON westrailways USING gist

- -# (ST Buffer(GEOGRAPHY(ST Trasform(geom), 4326), 10000));
- =# CREATE INDEX idx eq brin ON worldearthquakes USING gist (coord);
- =# CREATE INDEX idx\_rl\_brin ON westrailways USING brin
- -# (ST Buffer(GEOGRAPHY(ST Trasform(geom), 4326), 10000))
- -# WITH (pages per range=10);

=# CREATE INDEX idx\_eq\_brin ON worldearthquakes USING brin (coord)  $-#$  WITH (pages per range=10);

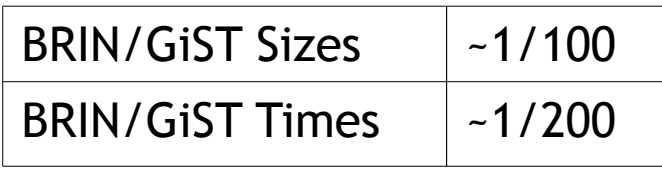

**BRIN**

**GiST**

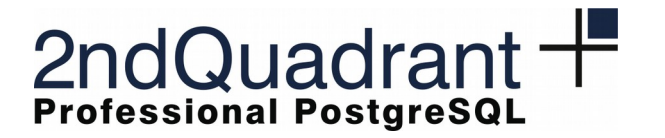

*Raleigh, NC 3 rd May 2016*

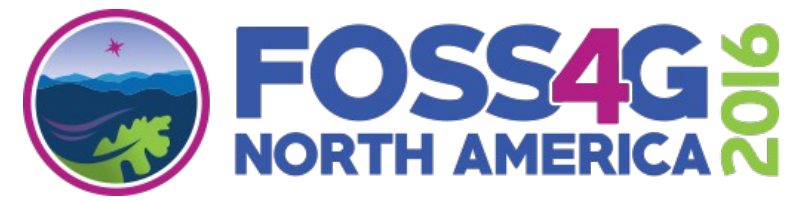

## **A real case: earthquakes in the USA in 2016**

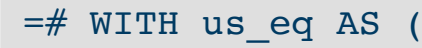

- -# SELECT coord FROM world
- -# WHERE coord && 'BOX2D(-126.90 49.73, -65.83 24.73)'::box2d
- $-\#$  ) SELECT \* FROM railways r, us eq u
- -# WHERE ST Buffer(GEOGRAPHY(ST Trasform(geom), 4326), 10000) && u.coord;
- without indexes: ~60s
- with GiST:  $\sim$  20ms
- with BRIN:  $\sim$  400ms

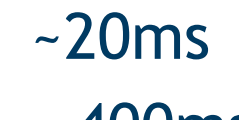

...so, is GIS data "naturally" ordered?

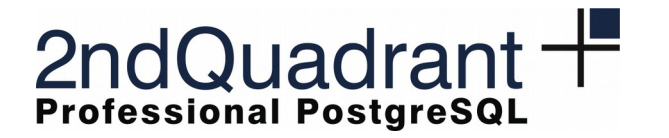

*Raleigh, NC 3 rd May 2016*

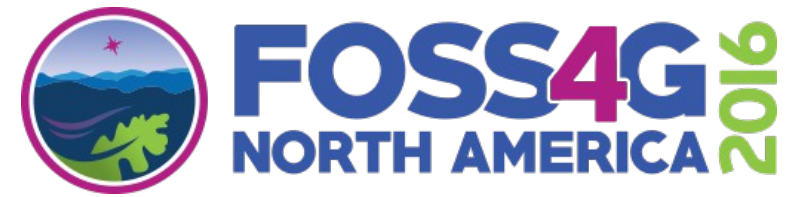

### It's not a matter of "natural" order...

- both indexes are used: **bitmapindexscan/bitmapheapscan**
	- indexes pages has to be read many times!
- the query plan is "complex" more "recheck" nodes in the plan

Recheck Cond: (ST\_Buffer(GEOGRAPHY(ST\_Trasform(geom), 4326), 10000) && u.coord) Rows Removed by Index Recheck: 10546 Heap Blocks: lossy=512 **BRIN**

Recheck Cond: (ST\_Buffer(GEOGRAPHY(ST\_Trasform(geom), 4326), 10000) && u.coord) Rows Removed by Index Recheck: 5424 Heap Blocks: lossy=42 **GiST**

 $\bullet$  . <br> <br> <br> <br> <br> <br> <br> <br> <br><br><br><br><br><br>

 $\bullet$ 

 $\bullet$ 

 $\bullet$ 

 $\bullet$ 

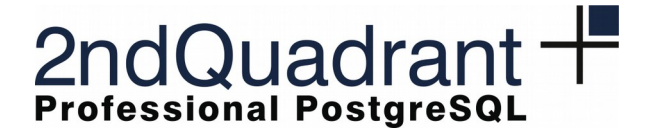

*Raleigh, NC 3 rd May 2016*

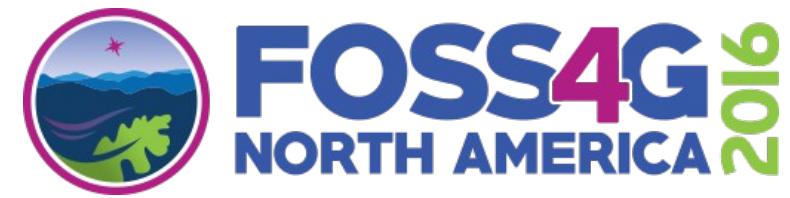

### **...what about INSERT's?**

INSERT INTO railways SELECT \* FROM colorado\_railways;

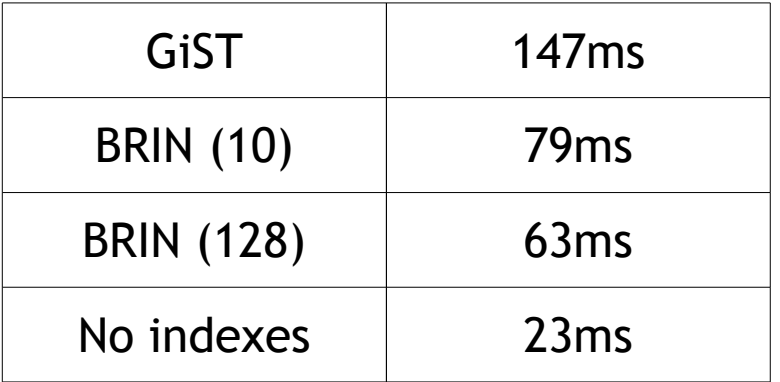

**2ndQuadrant Italia Giuseppe Broccolo – giuseppe.broccolo@2ndquadrant.it**

 $\bullet$ 

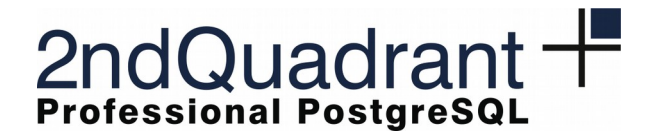

*Raleigh, NC 3 rd May 2016*

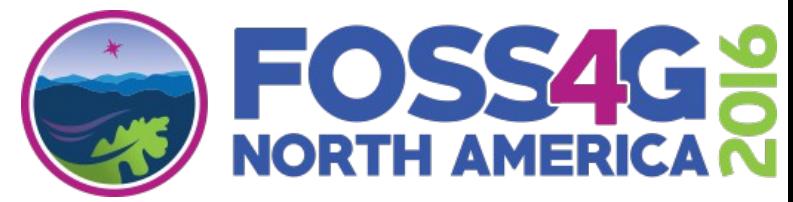

## **A really good testbed: LiDAR data**

PostgreSQL extension for LiDAR data: **pg\_pointcloud**

**http://www.slideshare.net/GiuseppeBroccolo/gbroccolo-foss4-geugeodbindex**

#### **GiST performances:**

- storage: 1TB RAID1, RAM 16GB, 8 CPU @3.3GHz, PostgreSQL9.3
- index size  $\sim$  O(table size)
- Index was used:
	- up to  $\sim$ 300M points in bbox inclusion searches
	- up to  $\sim$  10M points in kNN searches

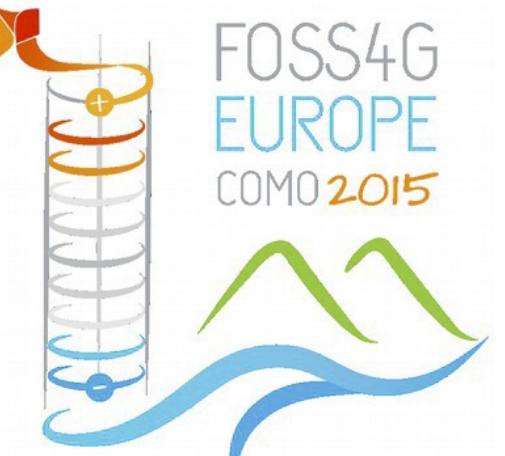

LiDAR size:  $\sim O(10^9 \div 10^{11}) \rightarrow$  less than 10% can be properly indexed!

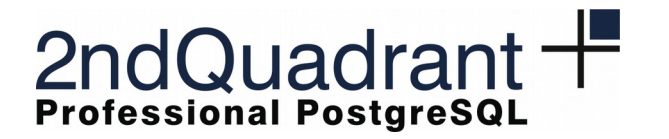

*Raleigh, NC 3 rd May 2016*

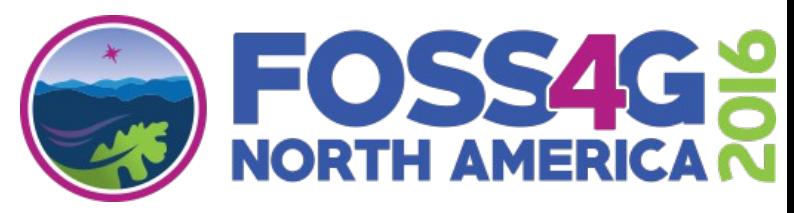

# **Is the patch compatible with pg\_pointcloud?**

#### **1.6TB, ~250G points in ~560M patches**

#### **Here just a summary:**

- BRIN/GiST ~O(10MB) not ~O(10GB)
- BRIN/GiST  $\neg$ O(1h) not  $\neg$ O(1day)
- bbox inclusion searches:
	- $GIST = 20x$  faster than BRIN
	- BRIN = 200x faster than SeqScan
	- BRIN work better with low selectivity queries
		- All BRIN index pages can be contained in RAM
		- SELECTs on more than ~50% of the dataset through BRIN scan

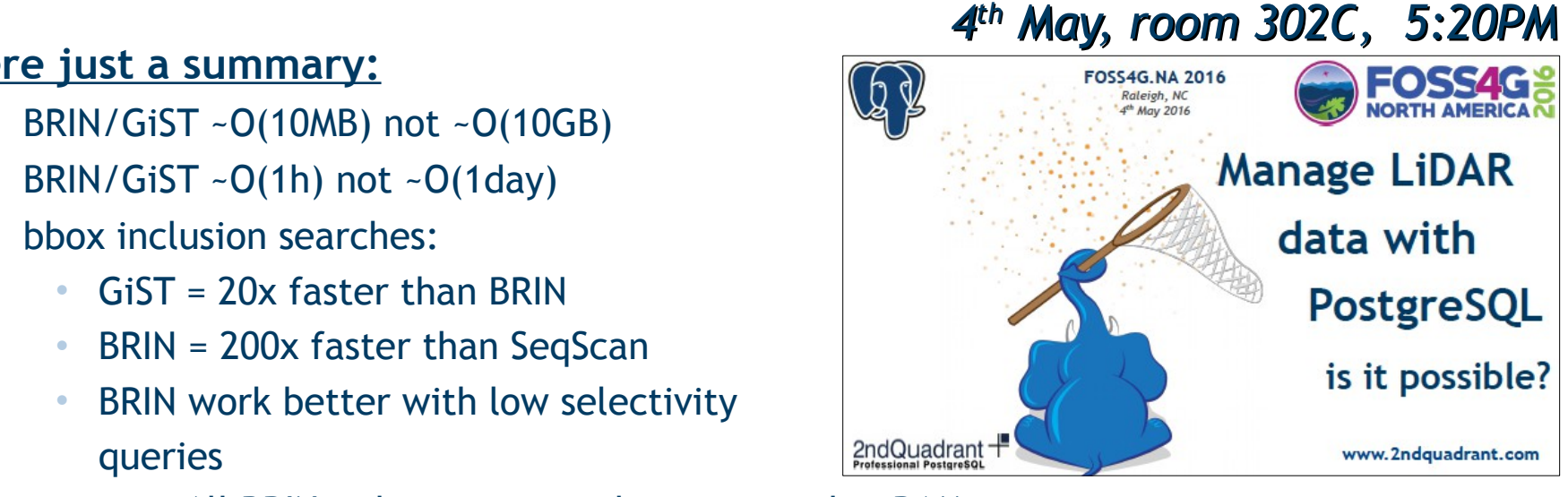

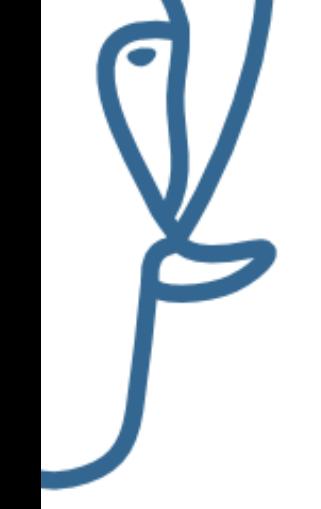

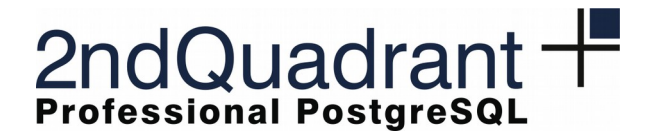

*Raleigh, NC 3 rd May 2016*

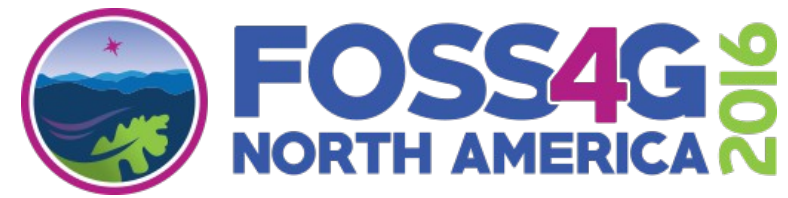

### **Conclusions**

- BRINs can be successfully used in geo DB based on PostgreSQL
	- totally support PostGIS datatype
		- A patch almost ready for the next PostGIS release (2.3.0)
	- easier indexes maintenance, low indexing time, low impact on concurrent **INSERT**s
	- less specific than GiST...but not to much!
	- Really small indexes!
		- GiST performances drop as well as it cannot be totally contained in RAM
		- BRIN can be successfully used in LiDAR dataset, at least for bbox inclusion searches

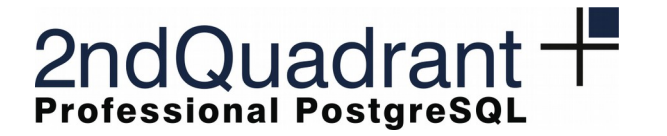

*Raleigh, NC 3 rd May 2016*

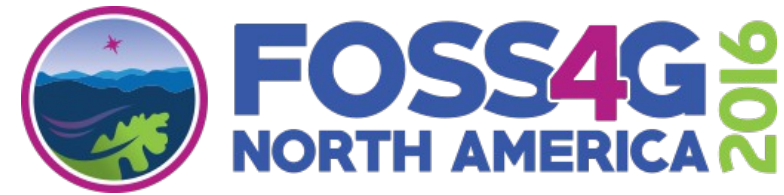

## **Special thanks to...**

- Julien Rouhaud
- Ronan Dunklau
- •
- •
- Alvaro Herrera
- **Emre Hesegeli**
- ...and to 2ndQuadrant!

 $\bullet$ 

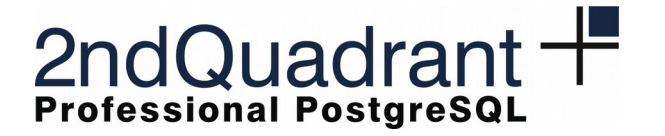

*Raleigh, NC 3 rd May 2016*

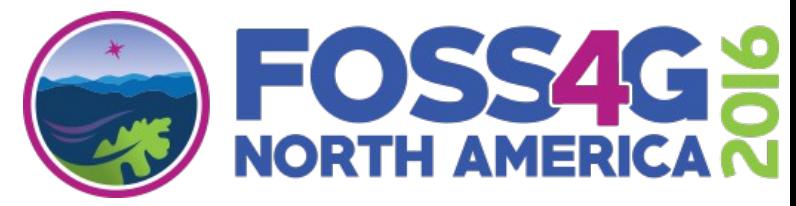

### Creative Commons license

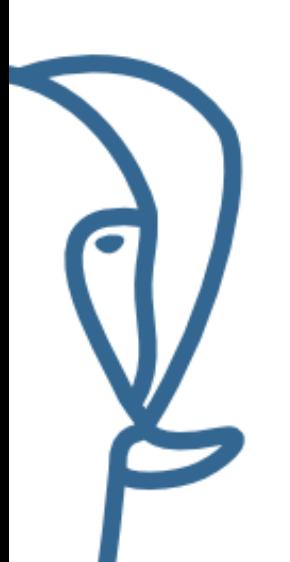

This work is licensed under a Creative Commons Attribution-ShareAlike 4.0 International License

<http://creativecommons.org/licenses/by-nc-sa/2.5/it/> © 2016 2ndQuadrant Italia – http://www.2ndquadrant.it